## Projekt "Künstliche Intelligenz"

"Wir erforschen und erkunden die weite Welt der künstlichen Intelligenz" (Julien Widera, 10c) -damit beschäftigt sich die Projektgruppe "Künstliche Intelligenz" während der Projektwoche zusammen mit Herrn Grothe und Herrn Poppensieker. Ihr Ziel ist es, die Schüler über Möglichkeiten, aber auch über Gefahren der KI zu informieren. Herr Grothe und Herr Poppensieker haben dieses Projekt sowohl aufgrund seiner Aktualität als auch wegen des Fächerübergriffs mit Mathe und Physik ausgewählt.

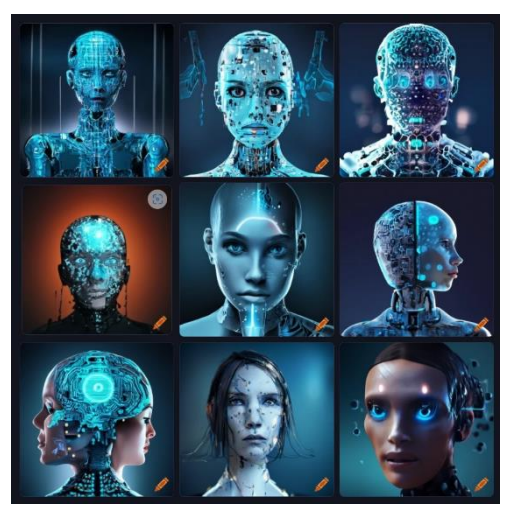

Schüler\*innen erstellten dieses Bild mit Craiyon

Im Rahmen der Projektwoche hatten sie die Gelegenheit, KI-Technologien kennenzulernen, ihre Funktionsweise zu erforschen und praktische Anwendungen zu benutzten. Hierbei verwendeten sic beispielsweise ChatGPT, BingChat und Craiyon. Sie erfuhren, wie KI-Systeme lernen, Entscheidungen treffen und Probleme lösen können, indem sie Muster in großen Datenmengen erkennen. Die Schülerinnen und Schüler erkannten schnell das enorme Potenzial, das Künstliche Intelligenz in verschiedenen Bereichen bietet. Zusätzlich besuchten die Schülerinnen und Schüler das Phaeno und schauten sich dort die Ausstellung "I am AI" an. Dort lernten sie noch zusätzliches zum Thema KI und konnten sich mit einem KI-Roboter austauschen.

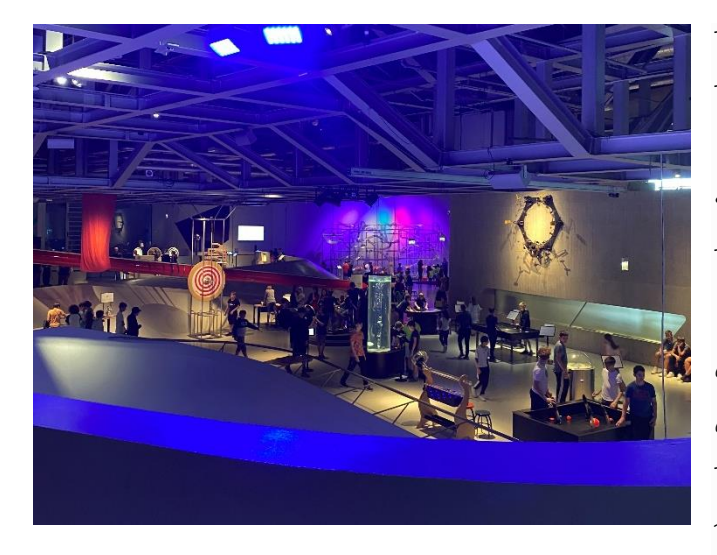

Die Projektwoche bot auch Raum für Diskussionen über die Auswirkungen von Künstlicher Intelligenz. Die Schülerinnen und Schüler reflektierten über Themen wie Datenschutz und auch über das Problem, dass KI Gefühle entwickeln kann, wobei sie sich auf den Film I-Robot beziehen, dem sie im Rahmen der Projektwoche geschaut haben. Diese Diskussionen förderten ein kritisches Bewusstsein und vermittelten den

Schülerinnen und Schülern ein Verständnis für die Verantwortung, die mit dem Einsatz von KI einhergeht.

Von Julia (10c), Lotta (10c) und Sonja (10d) (mit Hilfe von ChatGPT)